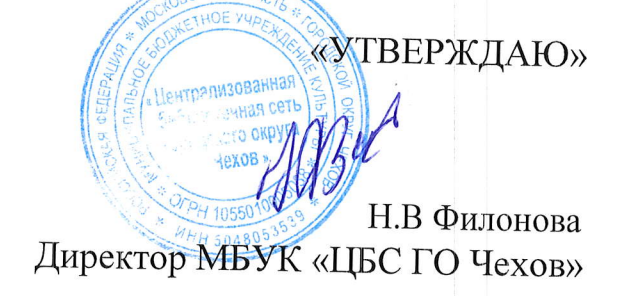

# Тематический план по обучению курсам компьютерной грамотности

#### для детей

## Раздел I. Освоение системной среды Windows

- 1.1 Состав ПК. Операционная система компьютера
- 1.2 Объекты рабочего стола
- 1.3 Стандартные программы
- 1.4 Работа с папками и файлами

#### Раздел II. Текстовый редактор Word

- 2.1 Текстовый редактор, интерфейс, панель инструментов.
- 2.2 Форматирование текста
- 2.3 Создание таблиц
- 2.4 Оформление документа
- 2.5 Графические объекты
- 2.6 Создание и редактирование формул
- 2.7 Структурирование документа, создание оглавления

## Раздел III. Графический редактор Paint

- 3.1 Компьютерная графика. Графический редактор Paint
- 3.2 Преобразование изображений и его фрагментов
- 3.3 Растровая графика
- 3.4 Добавление текста

## Раздел IV. Презентация в Microsoft Power Point

- 4.1 Знакомство с основными понятиями Microsoft Power Point
- 4.2 Создание презентации
- 4.3 Звуковое сопровождение презентации

#### Раздел V. Знакомство с Internet

5.1 Что такое Интернет?

5.2 Основы работы с браузером

5.3 Веб-страницы, адреса, ссылки, поисковые системы

Mug

5.4 Сохранение изображения, текста

## Раздел VI. Электронная почта и социальные сети

- Электронная почта  $6.1.$
- 6.1.1. Создание почтового ящика
- 6.1.2. Работа с электронными письмами
- 6.2. Социальные сети
- 6.2.1. Регистрация
- 6.2.2. Добавление фотографий
- 6.2.3. Поиск друзей
- 6.2.4. Сообщения

Составил Михайлов Л.М.